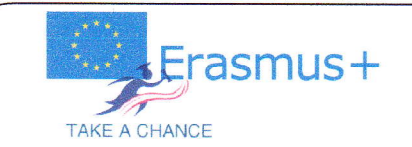

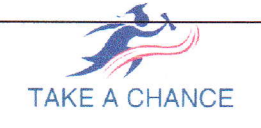

Funded by the Erasmus+ Programme

of the European Union Funded by the Erasmus+ Programme of the European Union

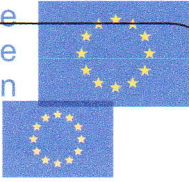

## **Storyboard and Evaluation**

### Μαριάνθη Κοταδάκη

### Σχολική Σύμβουλος Αγγλικής Γλώσσας

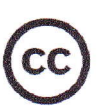

# Storyboard: An Example

"CS2C: Fun with Storyboards" by Kenneth Chan

 $\overline{2}$ 

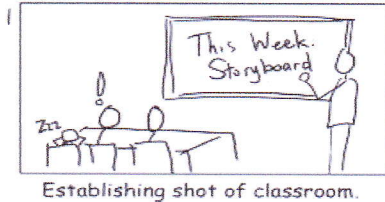

1

One student snoring. One sits up<br>in alarm over assignment.

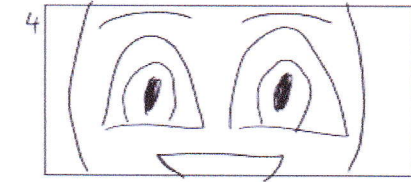

Moment of clarity. "Aha!" Ding or chimes; lightbulb moment.

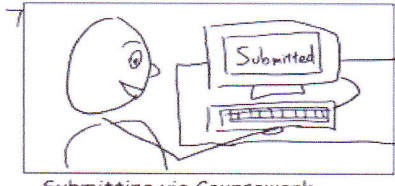

Submitting via Coursework. Fade out as if ending

 $\overline{2}$ 

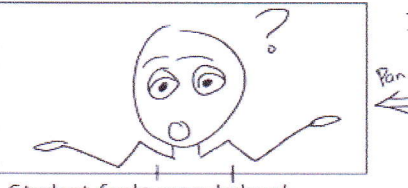

Student feels overwhelmed. Voiceover: "I've never done this!" Camera pans slowly to make space.

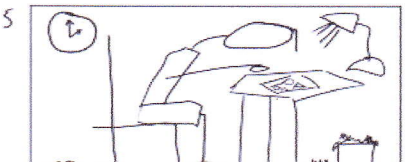

Working in a dark dorm room Sounds of clock ticking and pencil scratching on paper.

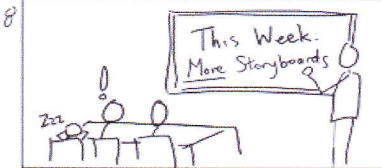

Back to the classroom. Keep as similar as possible to original. "Elaborate on your storyboards!"

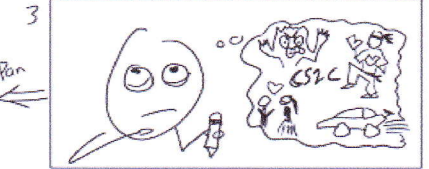

Ideas surrounded by blurry thought bubble. Brainstorm may also be video<br>montage surrounded by blurry frame.

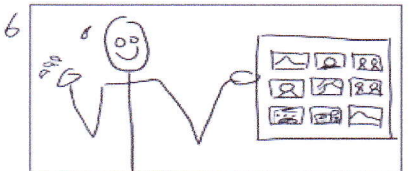

Proudly shows off finished storyboard. Wipes sweat off brow. Victory music. Zoom in on storyboard.

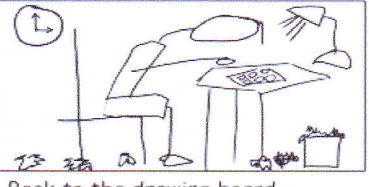

9

Back to the drawing board. Looking haggard but determined. Fade out.

Πηγή: https://acomp.stanford.edu/tutorials/storyboarding

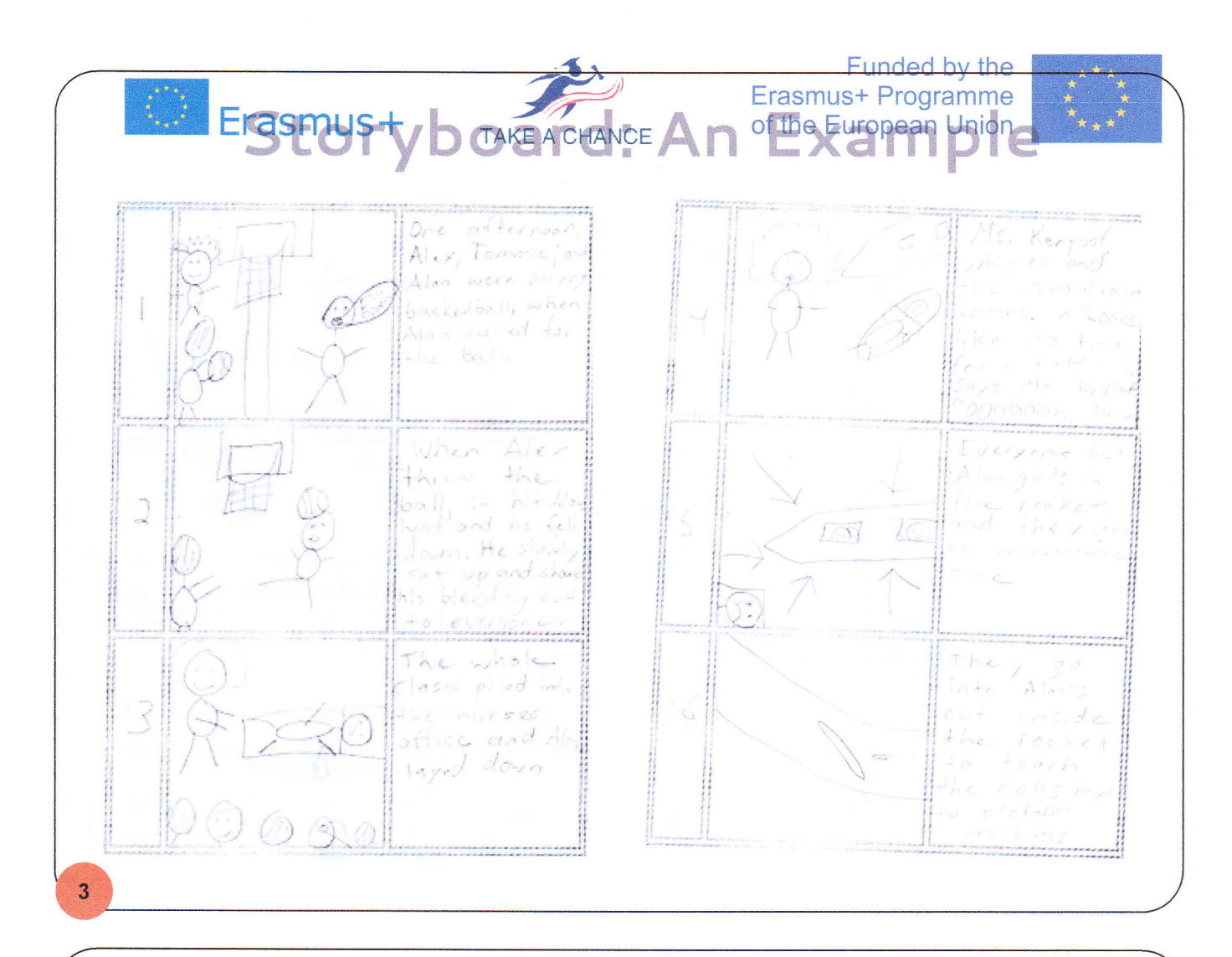

## Storyboard Creation: An Example

### Two-column story table

#### Narrative (voice) Images, media Once upon a time there was a student who wanted to Image of me, tell a digital story, but she wondering just didn't know what to talk about. She wondered a lot-what would be most interesting to her? To her audience? That night at dinner she asked her parents if they Image of family had any good stories. They dinner told her about her grandparents, and her early days as a baby (very Me. embarrassing), and on and on. Still, it wasn't what she embarrassed was looking for. So, she went to see a Psychic, myself psychic... huddled around crystal ball, spooky music playing.

### Two-column story table, with pics

#### Narrative (voice)

Once upon a time there was a student who wanted to tell a digital story, but she just didn't know what to talk about. She wondered a lotwhat would be most interesting to her? To her audience?

That night at dinner she asked her parents if

they had any good stories. They told her about

her grandparents, and her early days as a baby

(very embarrassing), and on and on. Still, it

wasn't what she was looking for.

#### Images, media

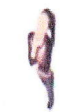

image of mr. wondering

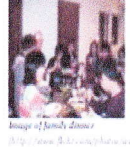

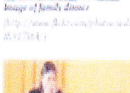

4

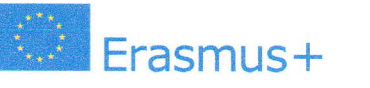

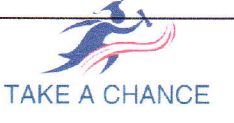

**Eunded by the** Erasmus+ Programme of the European Union

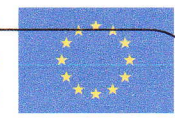

Click the link below for directions on how to create a storyboard

http://www.educationscotland.gov. uk/informationliteracy/thirdandfour thlevel/tell/Storyboarding/resource s/genericcontent\_tcm4268053.asp

# Why create a storyboard?

- . It helps us organize events in a chronological order
- · It forms a first depiction of our story
- . We can spot possible "weak" points
- Encourages new ideas, reveals the need for

modifications before the final product.

Tools: Pen & paper Microsoft Word, Excel, PowerPoint.

5

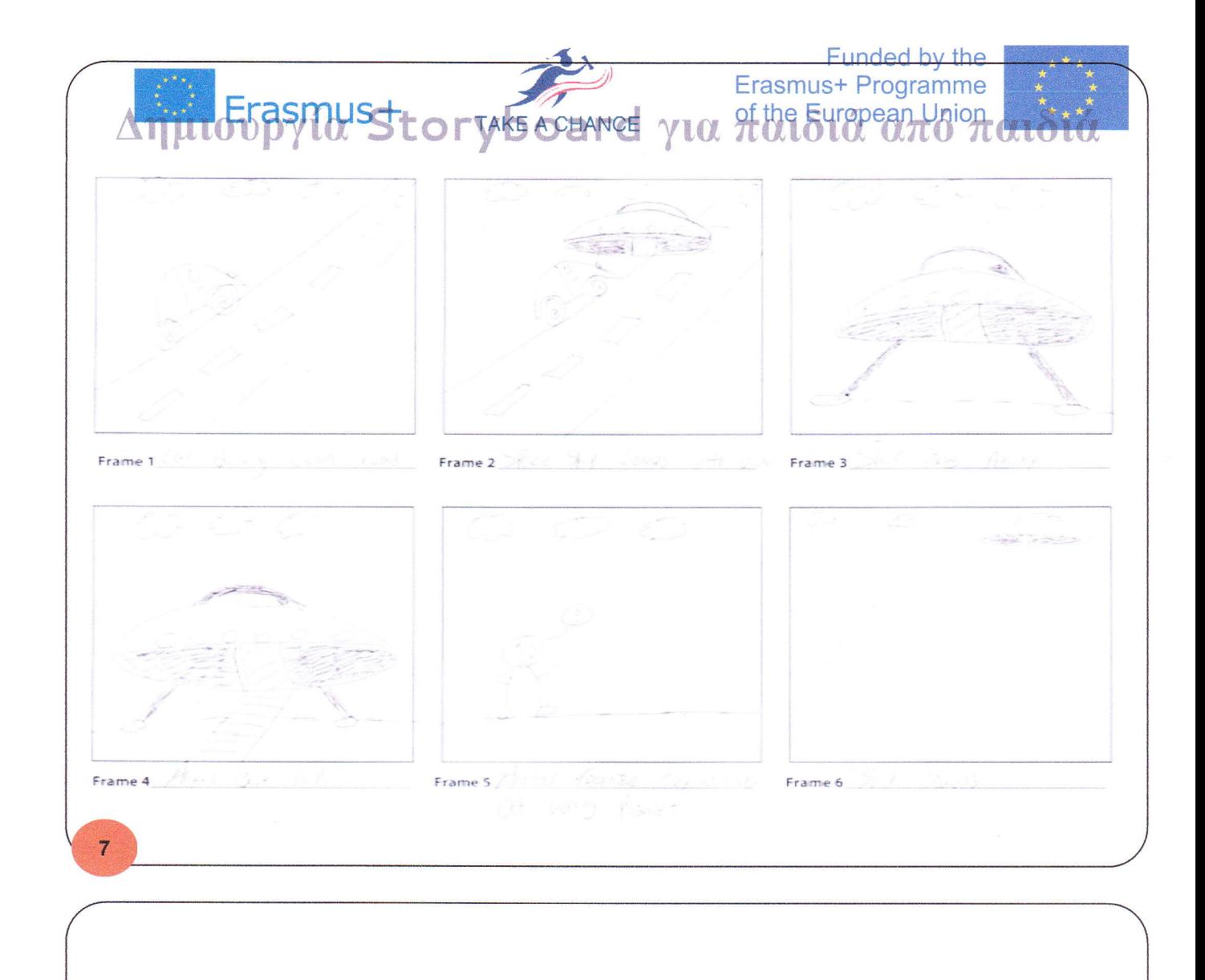

# **Evaluation**

**Rubrics** 

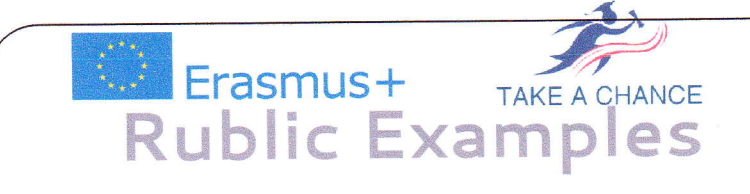

Funded by the

Erasmus+ Programme

of the European Union

VERY SATISFIED

JE

1 example:  $\frac{886}{6}$ 

2<sup>nd</sup> example: εδώ

3rd example:  $\frac{866}{6}$ 

4rth example: εδώ

5<sup>th</sup> example: εδώ

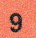